# **Scalar Expressions**

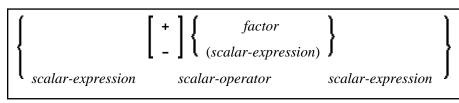

This chapter covers the following topics:

- Scalar Expression
- Scalar Operator
- Factor

## **Scalar Expression**

A scalar-expression consists of a factor or other scalar expressions including scalar operators.

Concerning reference priority, scalar expressions behave as follows:

- When a non-qualified variable name is specified in a scalar expression, the first approach is to resolve the variable name as column name of the referenced table.
- If no column with the specified name is available in the referenced table, Natural tries to resolve this variable as a Natural user-defined variable (host variable).

## **Scalar Operator**

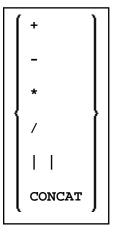

A *scalar-operator* can be any of the operators listed above; the minus (-) and slash (/) operators must be separated by at least one blank from preceding operators.

## Factor

Common Set Syntax:

atom column-reference aggregate-function special-register

Extended Set Syntax:

| í | atom                            |
|---|---------------------------------|
|   | column-reference                |
|   | aggregate-function              |
|   | olap-specification              |
|   | row-change-expression           |
|   | special-register                |
|   | scalar-function                 |
|   | (scalar-expression,)            |
|   | scalar-expression unit          |
|   | case-expression                 |
|   | cast-expression                 |
| l | user-defined-function-reference |
|   | sequence-reference              |
|   |                                 |

A factor can consist of one of the items listed in the above diagram and described in the text below.

### Atom

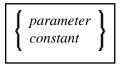

An atom can be either a parameter or a constant; see also the section Basic Syntactical Items.

## **Column Reference**

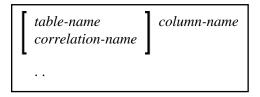

A column-reference is a column name optionally qualified by either a table-name or a correlation-name (see also the section *Basic Syntactical Items*). Qualified names are often clearer than unqualified names and sometimes they are essential.

#### Note:

A table name in this context must not be qualified explicitly with an authorization identifier. Use a correlation name instead if you need a qualified table name.

If a column is referenced by a *table-name* or *correlation-name*, it must be contained in the corresponding table. If neither a *table-name* nor a *correlation-name* is specified, the respective column must be in one of the tables specified in the FROM clause (see *Table Expression*).

## **Aggregate Function**

Common Set Syntax:

Extended Set Syntax:

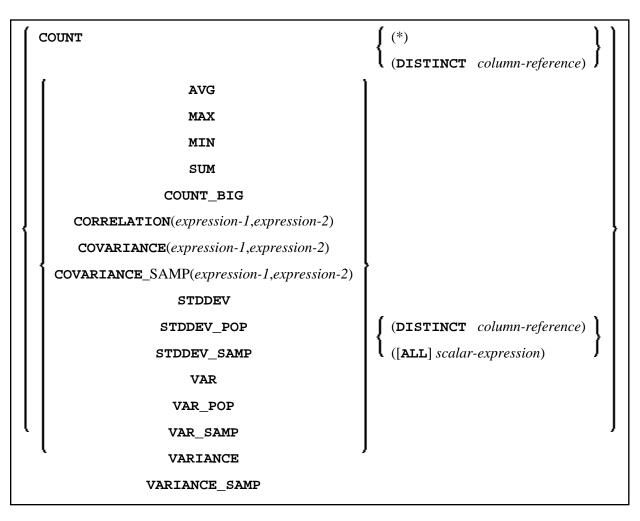

SQL provides a number of special functions to enhance its basic retrieval power. The so-called SQL aggregate functions currently available and supported by Natural are:

| <b>AVG</b> gives the average of the values in a column |                                         |
|--------------------------------------------------------|-----------------------------------------|
| <b>COUNT</b> gives the number of values in a column    |                                         |
| MAX                                                    | gives the highest value in a column     |
| MIN                                                    | gives the lowest value in a column      |
| SUM                                                    | gives the sum of the values in a column |

Apart from COUNT(\*), each of these functions operates on the collection of scalar values in an argument (that is, a single column or a *scalar-expression*) and produces a scalar value as its result.

Example:

```
DEFINE DATA LOCAL
1 AVGAGE (I2)
END-DEFINE
...
SELECT AVG (AGE)
INTO AVGAGE
FROM SQL-PERSONNEL
...
```

In general, the argument can optionally be preceded by the keyword DISTINCT to eliminate redundant duplicate values before the function is applied.

If DISTINCT is specified, the argument must be the name of a single column; if DISTINCT is omitted, the argument can consist of a general *scalar-expression*.

DISTINCT is not allowed with the special function COUNT(\*), which is provided to count all rows without eliminating any duplicates.

## **ROW CHANGE Expression**

| ROW CHANGE | TIMESTAMP | <b>FOR</b> table-designator |
|------------|-----------|-----------------------------|
|            | token )   | ſ                           |

A ROW CHANGE expression returns a token or a timestamp that represents the last change to a row.

| TIMESTAMP               | Specifies a timestamp is returned that represents the last time when a row was changed.                              |
|-------------------------|----------------------------------------------------------------------------------------------------|
| TOKEN                   | Specifies a token of type BIGINT is returned that represents a relative point in the modification sequence of a row. |
| FOR<br>table-designator | Identifies the table in which the expression is referenced.<br>table-designator has to be a valid Natural SQL DDM.   |

## **OLAP Specification**

ordered-OLAP-specification numbering-specification

#### ordered-OLAP-specification

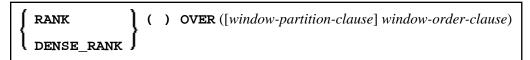

#### numbering-specification

**ROW\_NUMBER** () **OVER** ([window-partition-clause] [window-order-clause])

#### window-partition-clause

**PARTITION BY** partitioning-expression,...

#### window-order-clause

| <b>ORDER BY</b> {sort-key-expression |   | ASC             | ] | }, |
|--------------------------------------|---|-----------------|---|----|
|                                      | Į | NULLS LAST      |   |    |
|                                      |   | ASC NULLS FIRST |   |    |
|                                      |   | DESC            |   |    |
|                                      |   | NULLS FIRST     |   |    |
|                                      |   | DESC NULLS LAST |   |    |

Online analytical processing (OLAP) specifications provide the ability to return ranking and row numbering information as a scalar value in the result of a query. An OLAP specification can be included in an expression, in a select-list, or in the ORDER BY clause of a SELECT statement. The query result to which the OLAP specifications are applied is the result table of the innermost subselect that includes the OLAP specifications.

| RANK            | Specifies that the rank of a row is defined as 1 plus the number of rows that strictly precede the row.                            |  |
|-----------------|----------------------------------------------------------------------------------------------------|--|
| DENSE_RANK      | Specifies that the rank of a row is defined as 1 plus the number of preceding rows that are distinct with respect to the ordering. |  |
| ROW_NUMBER      | Specifies that a sequential row number is computed for the row that is defined by the ordering, starting with 1 for the first row. |  |
| PARTITION<br>BY | Defines the partition within which the OLAP operation is applied.                                                                  |  |
| ORDER BY        | Defines the ordering of rows within a partition that is used to determine the value of the OLAP specification.                     |  |
| ASC             | Specifies that the values of <i>sort-key-expression</i> are used in ascending order.                                               |  |
| DESC            | Specifies that the values of <i>sort-key-expression</i> are used in descending order.                                              |  |
| NULLS_FIRST     | Specifies that the window ordering considers null values before all non-null values in the sort order.                             |  |
| NULLS LAST      | Specifies that the window ordering considers null values after all non-null values in the sort order.                              |  |

#### Example:

Display the ranking of employees that have a total salary of more than \$30,000, in order by last name.

```
SELECT EMPNO, LASTNAME, FIRSTNME, SALARY+BONUS AS TOTAL_SALARY,
RANK() OVER(ORDER BY SALARY+BONUS DESC) AS RANK_SALARY
FROM DSN8910-EMP WHERE SALARY+BONUS > 30000
ORDER BY LASTNAME;
```

## **Special Register**

Common Set Syntax:

USER

Extended Set Syntax:

| ĺ | USER    | )                                       |
|---|---------|-----------------------------------------|
|   | CURRENT | TIMEZONE                                |
|   | CURRENT | DATE                                    |
|   | CURRENT | TIME                                    |
|   | CURRENT | TIMESTAMP                               |
|   | CURRENT | SQLID                                   |
|   | CURRENT | PACKAGESET                              |
|   | CURRENT | SERVER                                  |
|   | CURRENT | DEGREE                                  |
|   | CURRENT | RULES                                   |
| ł | CURRENT | PRECISION                               |
|   | CURRENT | OPTIMIZATION HINT                       |
|   | CURRENT | FUBCTION PATH                           |
|   | CURRENT | LOCALE LC_TYPE                          |
|   | CURRENT | APPLICATION ENCODING SCHEME             |
|   | CURRENT | CLIENT_ACCTNG                           |
|   | CURRENT | CLIENT_APPLNAME                         |
|   | CURRENT | CLIENT_USERID                           |
|   | CURRENT | CLIENT_WRKSTNNAME                       |
|   | CURRENT | MAINTAINED TABLE TYPES FOR OPTIMIZATION |
|   | CURRENT | MEMBER                                  |
| ` | CURRENT | PACKAGE PATH                            |
|   | CURRENT | REFRSH AGE                              |
|   | CURRENT | SCHEMA                                  |
|   | CURRENT | DEBUG MODE                              |
|   | CURRENT | DECFLOAT ROUNDING MODE                  |
|   | CURRENT | ROUTINE VERSION                         |
|   |         |                                         |

A reference to a *special-register* returns a scalar value.

With the exception of USER, *special-registers* do not conform to standard SQL and are therefore supported by the Natural SQL Extended Set only.

### **Scalar Function**

A *scalar-function* is a built-in function that can be used in the construction of scalar computational expressions.

For information on the scalar-functions that are supported by the Natural SQL Extended Set, see *Syntactical Items Common to Natural SQL Statements*, scalar-function in the *Natural for DB2* documentation.

## **Scalar Expression Unit**

| _ |              |   |  |
|---|--------------|---|--|
|   | YEAR         | ) |  |
|   | YEARS        |   |  |
|   | MONTH        |   |  |
|   | MONTHS       |   |  |
|   | DAY          |   |  |
|   | DAYS         |   |  |
| ĺ | HOUR         | Ì |  |
|   | HOURS        |   |  |
|   | MINUTE       |   |  |
|   | MINUTES      |   |  |
|   | SECOND       |   |  |
|   | SECONDS      |   |  |
|   | MICROSECOND  | ' |  |
|   | MICROSECONDS |   |  |
|   |              |   |  |

unit does not conform to standard SQL and is therefore supported by the Natural SQL Extended Set only.

## **Case Expression**

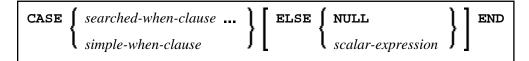

A *case-expression* does not conform to standard SQL and is therefore supported by the Natural SQL Extended Set only.

#### Searched WHEN Clause

| WHEN search-condition THEN | (NULL )             |
|----------------------------|---------------------|
|                            | scalar-expression 🕽 |

A Searched WHEN clause does not conform to standard SQL and is therefore supported by the Natural SQL Extended Set only.

```
See details on search-condition.
```

#### **Simple WHEN Clause**

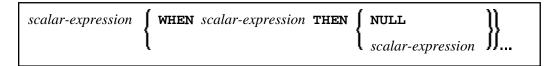

A Simple WHEN clause does not conform to standard SQL and is therefore supported by the Natural SQL Extended Set only.

## **Cast Expression**

**CAST** (*scalar-expression* **AS** *data-type*)

A CAST expression does not conform to standard SQL and is therefore supported by the Natural SQL Extended Set only.

## **User-Defined Function Reference**

The option *user-defined-function-reference* belongs to the Natural SQL Extended Set. This options allows you to invoke any user-defined function. Arguments have to be placed in brackets and separated by commas. The user-defined function must be declared in the target RDBMS.

## **Sequence Reference**

NEXT VALUE FOR sequence-name

PREVIOUS VALUE FOR sequence-name

The option *sequence-reference* belongs to the Natural SQL Extended Set.

This option allows you to reference the next value or the previous value of a sequence object. The sequence object has to be created in the target RDBMS before it could be referenced at runtime.

## **Scalar Fullselect**

(fullselect)

The option *scalar-fullselect* belongs to the Natural SQL Extended Set.

A *scalar-fullselect* as supported in an expression is a *fullselect* - enclosed in parentheses - that returns a single row consisting of a single column value. If the *fullselect* does not return a row, the result of the expression is the null value. If more than one row is to be returned for a *scalar-fullselect*, an error occurs.